Let us fight #COVID - 19

# CREATING ASSESSMENT USING QUIZLET.COM

A Tool For Effective Learning

## Webinar on Quizlet with

Ms. Sunita Singh Tokas PGT Computer Science & IP G D Goenka Public School, Gurugram

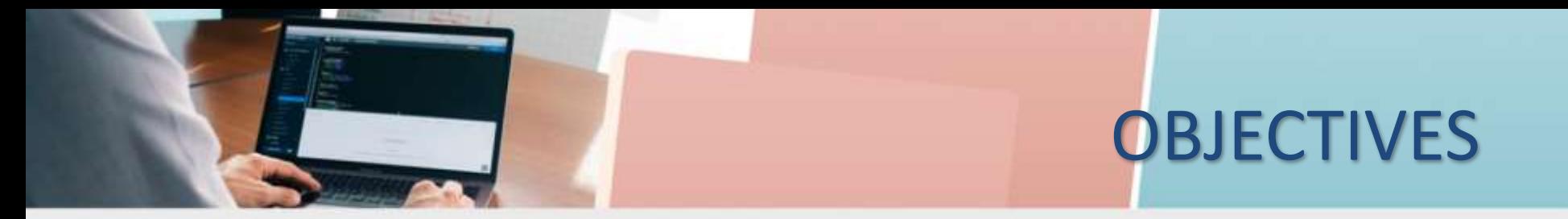

- **Why Quizlet**
- Understanding the Key terms
- How to create a set and share
	- Searching and making a copy to customize
	- Selecting language, using auto-define, adding free images
	- Uploading images and recording audio
	- Using import and export
	- Using combine
	- Links, Classes and embeds
- Key-points
- Question and Answer

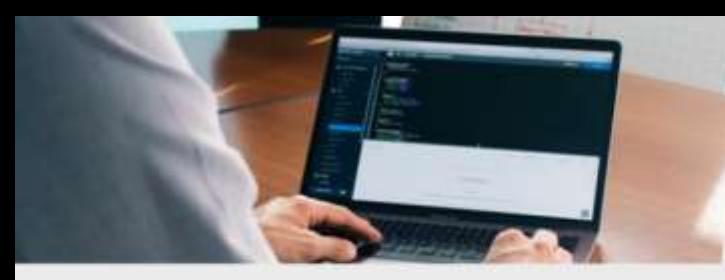

## Why Quizlet

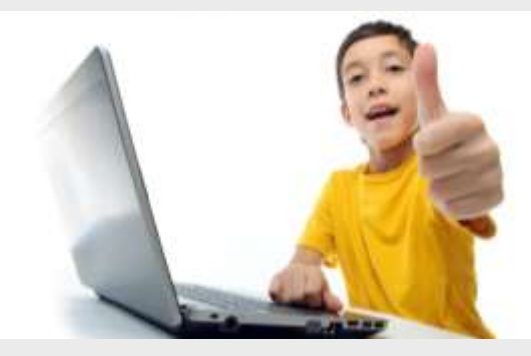

#### Students Love It

#### Free and Easy to Use

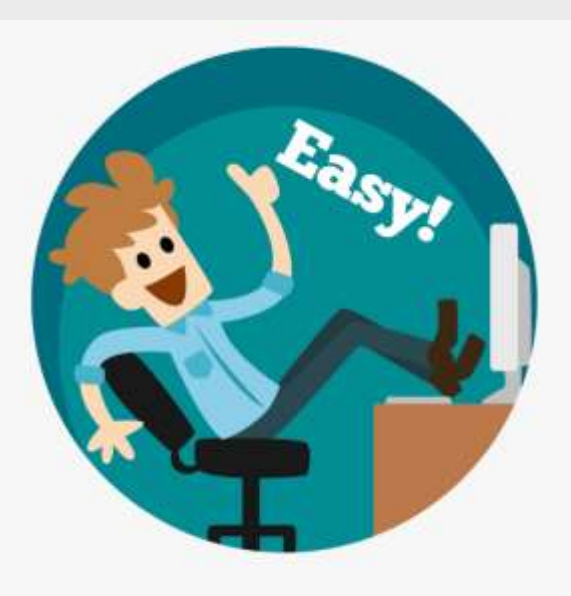

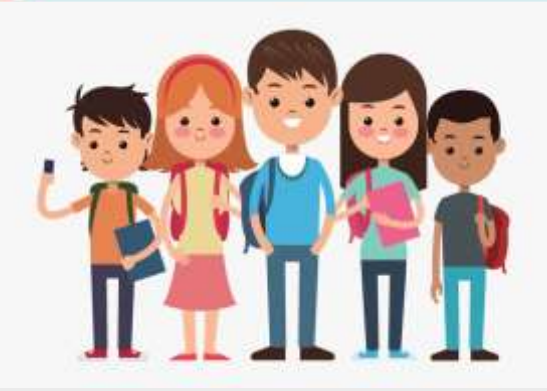

#### Support All Learners

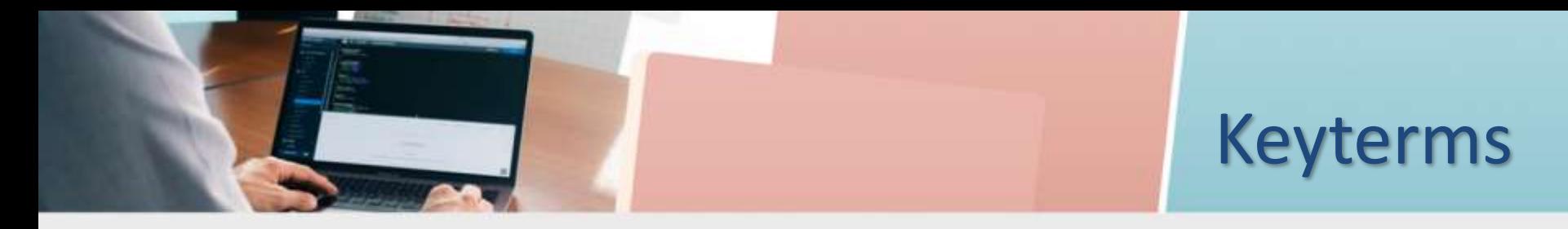

- Study Set :- The set of terms and definition that you are inputting, like a virtual flash card
- Set Page :- The main page of a set where access to editing features and learning modes live.
- Create Set Page :- Where you create and/or edit your set. Look for "CREATE" button in header.

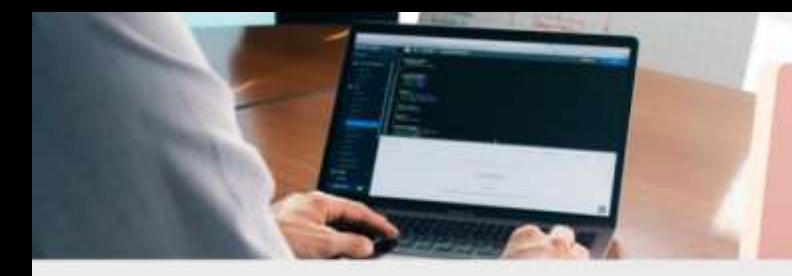

## Sign up for an account

#### Go to the Quizlet website : <https://quizlet.com/>

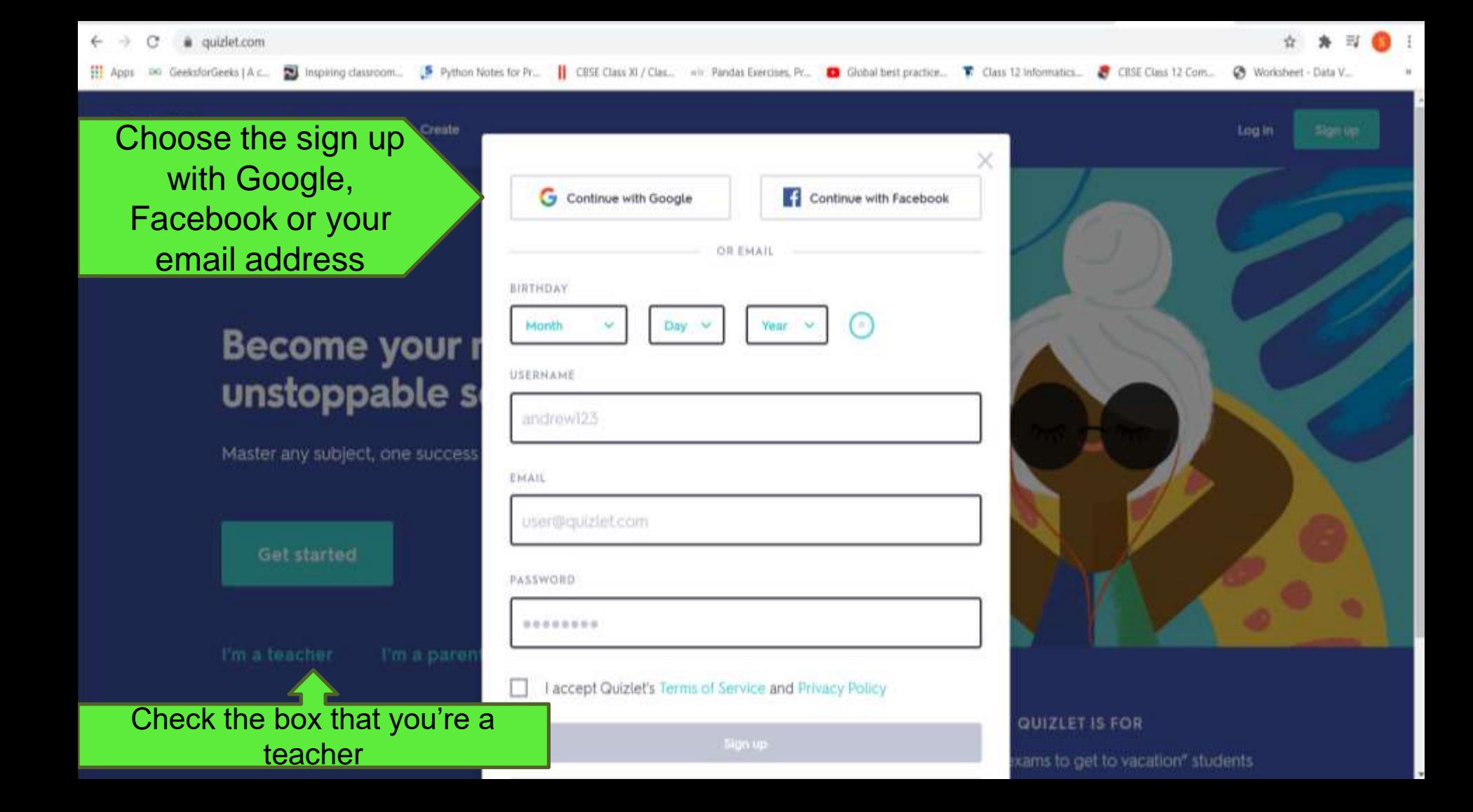

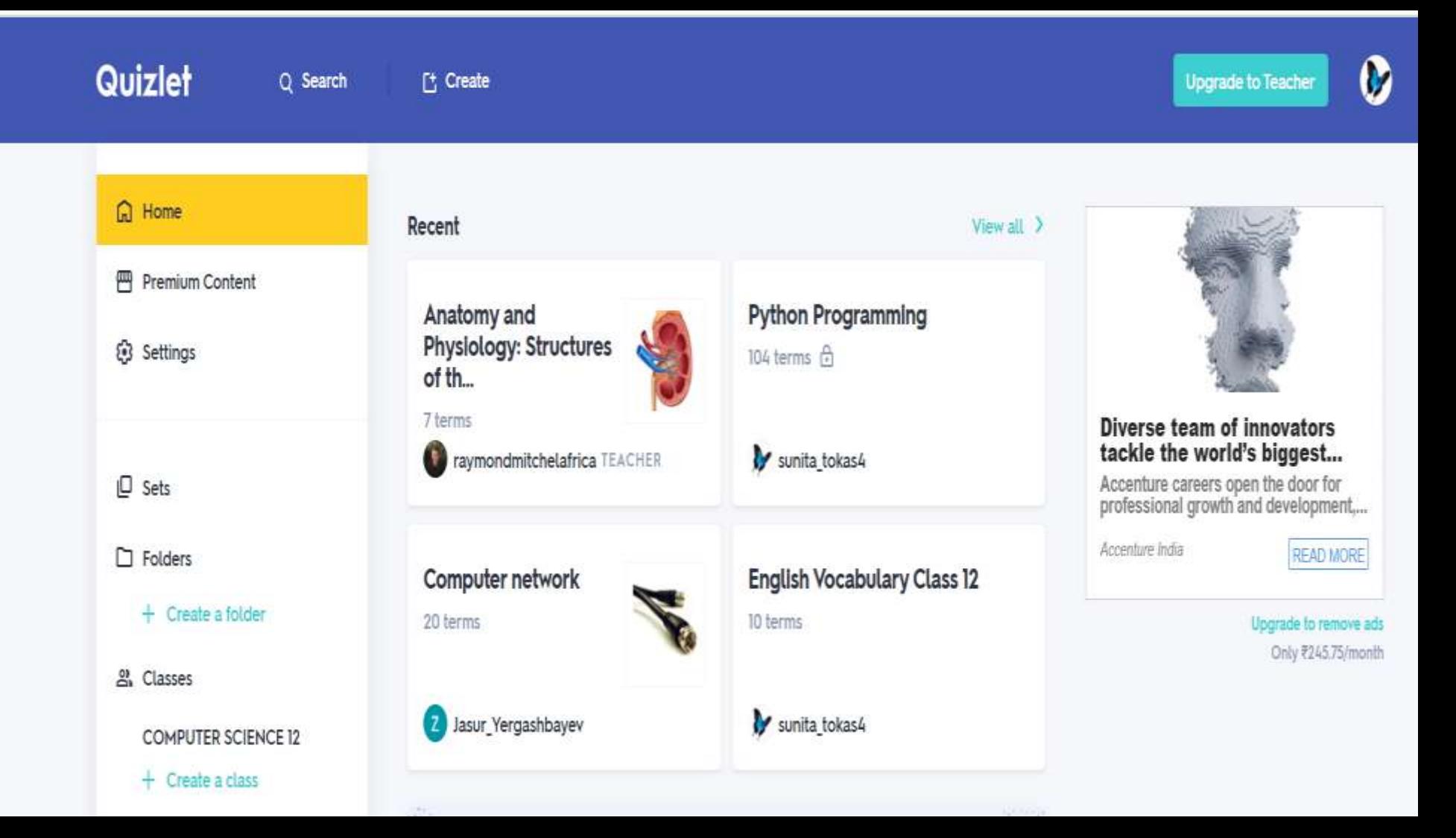

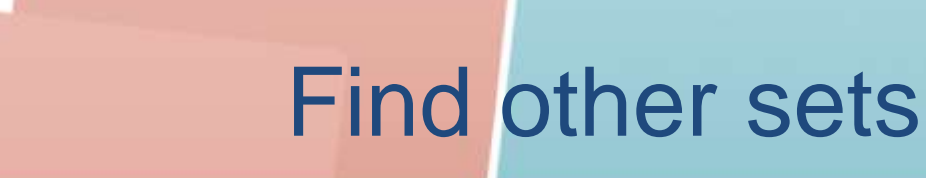

#### Just click "find flash cards" and search for you friend's flash cards.

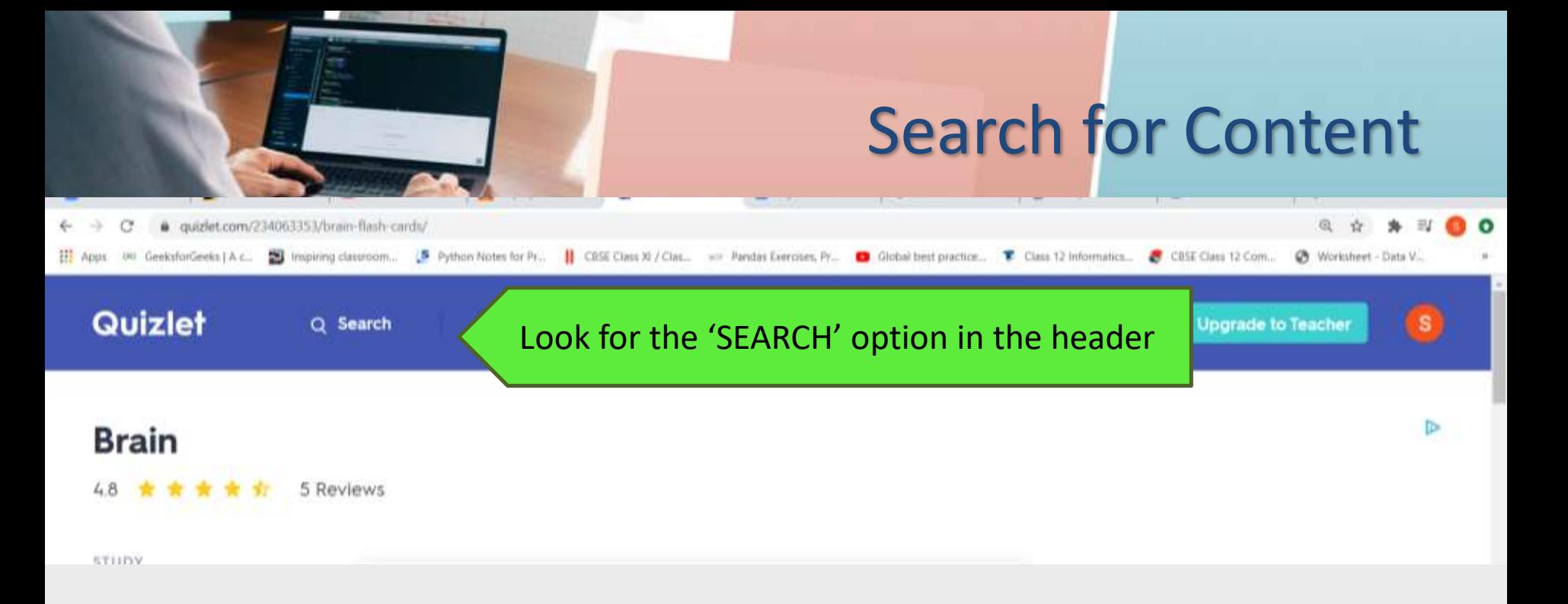

#### Enter a keyword, subject, book title, etc. – the more specific, the better

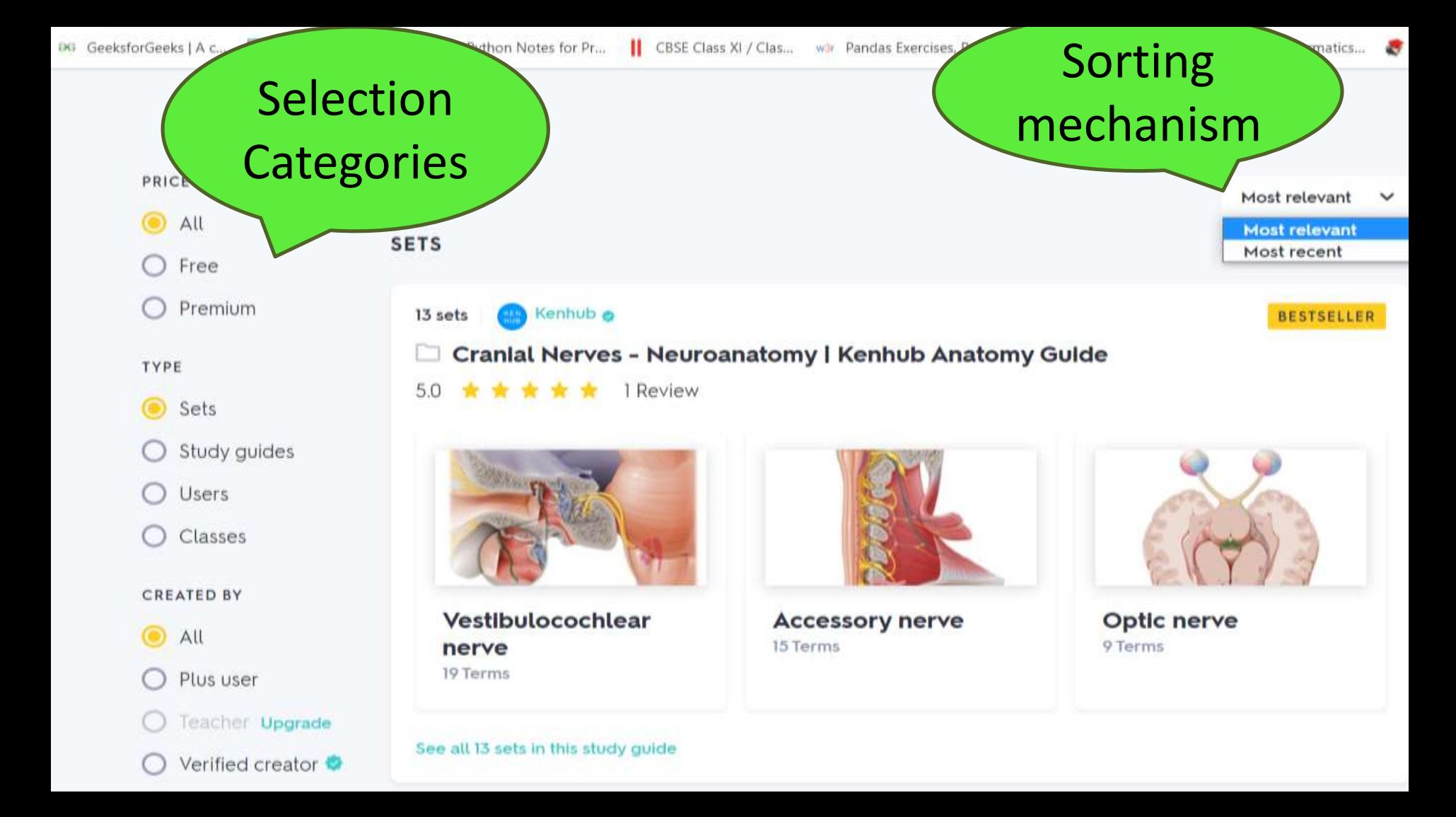

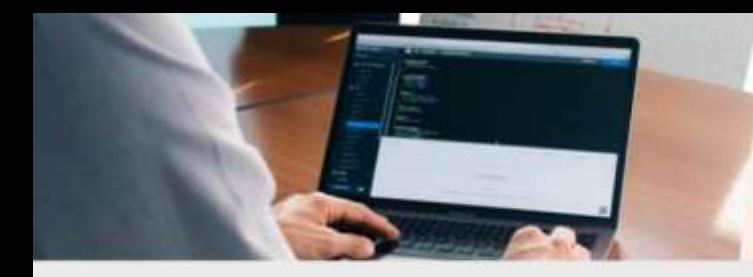

#### Create your own content

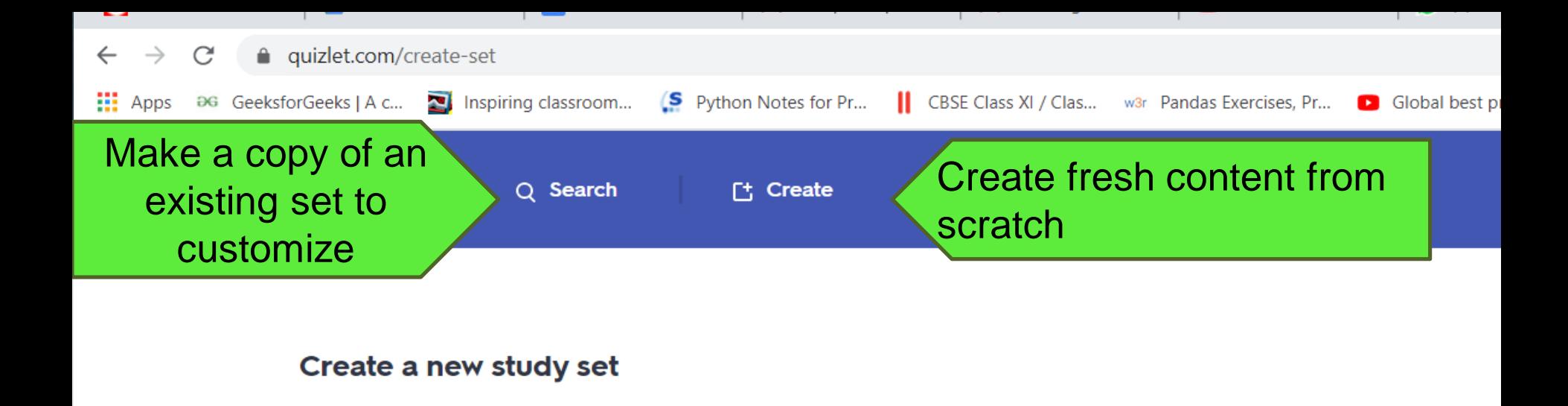

Enter a title, like "Biology - Chapter 22: Evolution"

**TITLE** 

Add a description...

**DESCRIPTION** 

+ Import from Word, Excel, Google Docs, etc.

Import your material, use auto-define

Enter title and definition

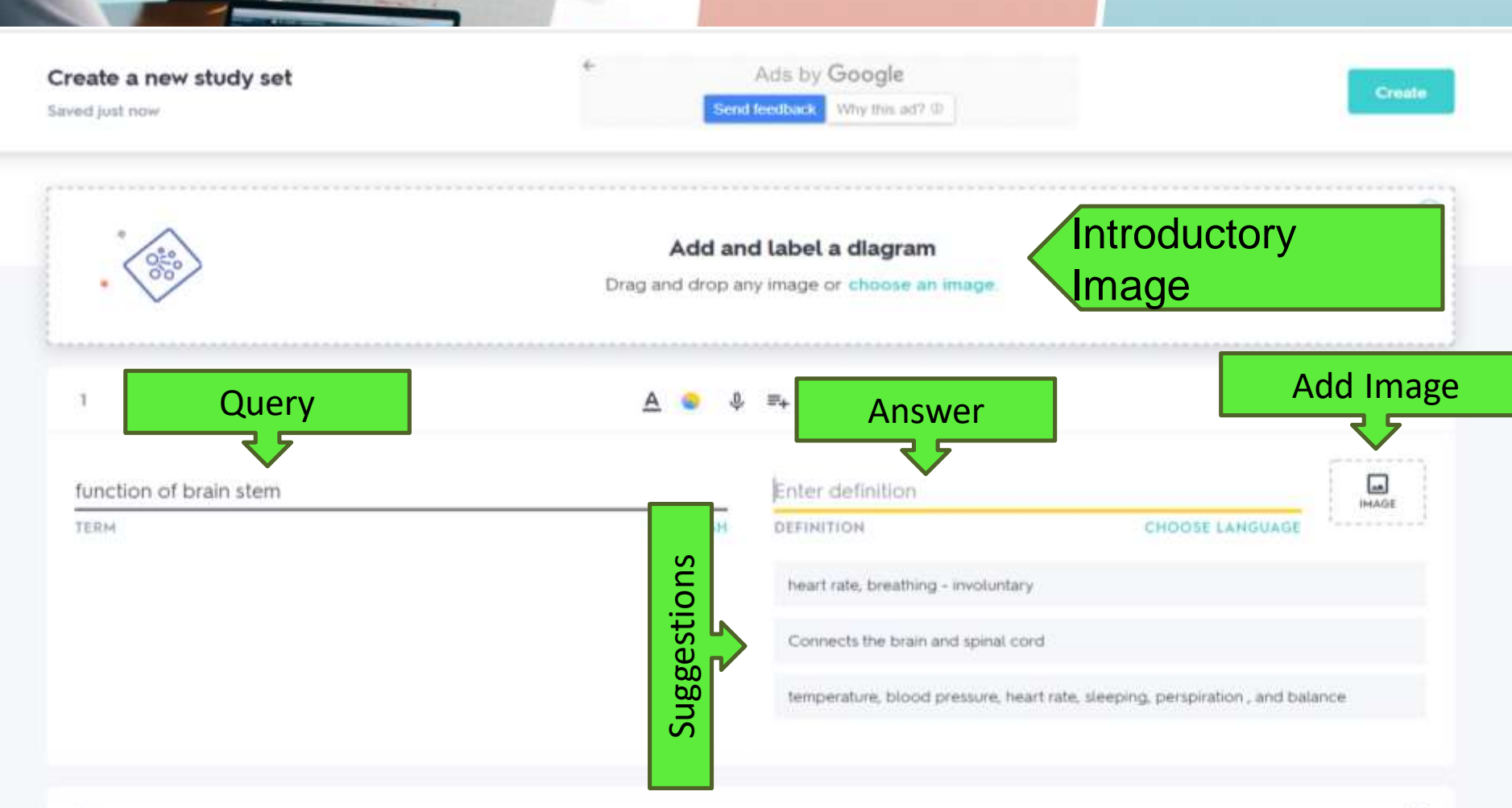

ñ

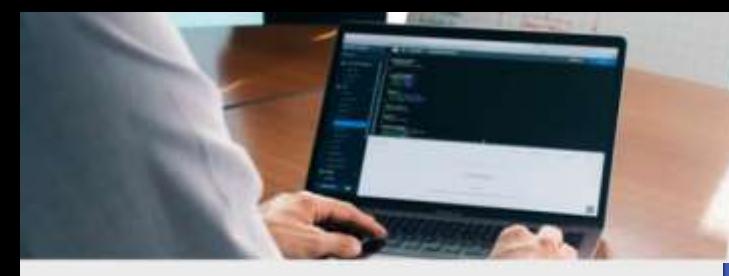

#### Sharing with Students

Copy this link to share with

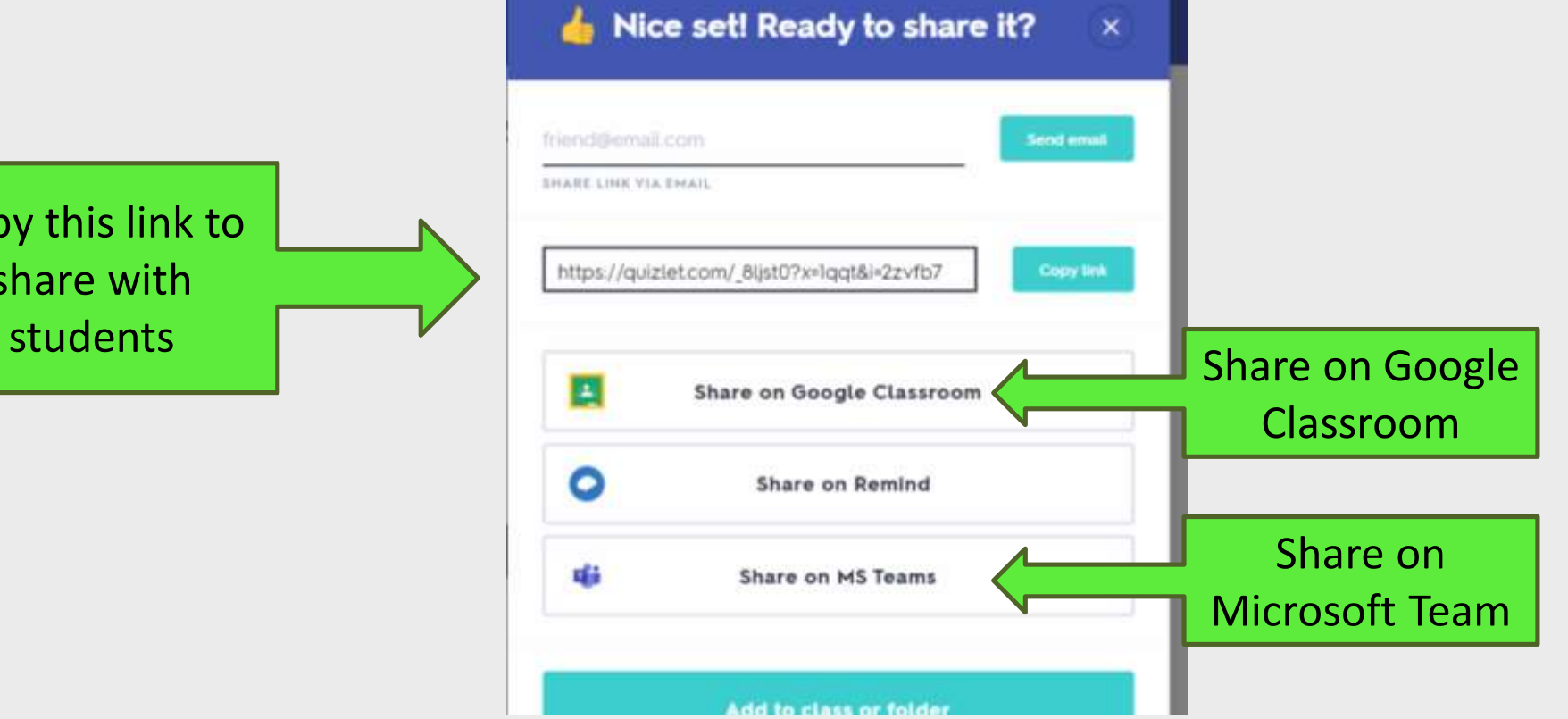

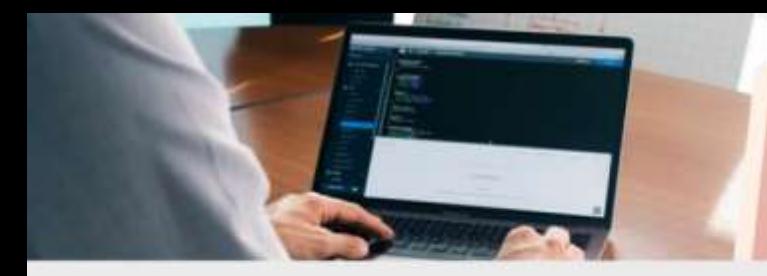

## Set up a class for students

- Create a Quizlet class and add relevant sets
- Invite students to your class with a unique join link
- View class progress with an upgraded account

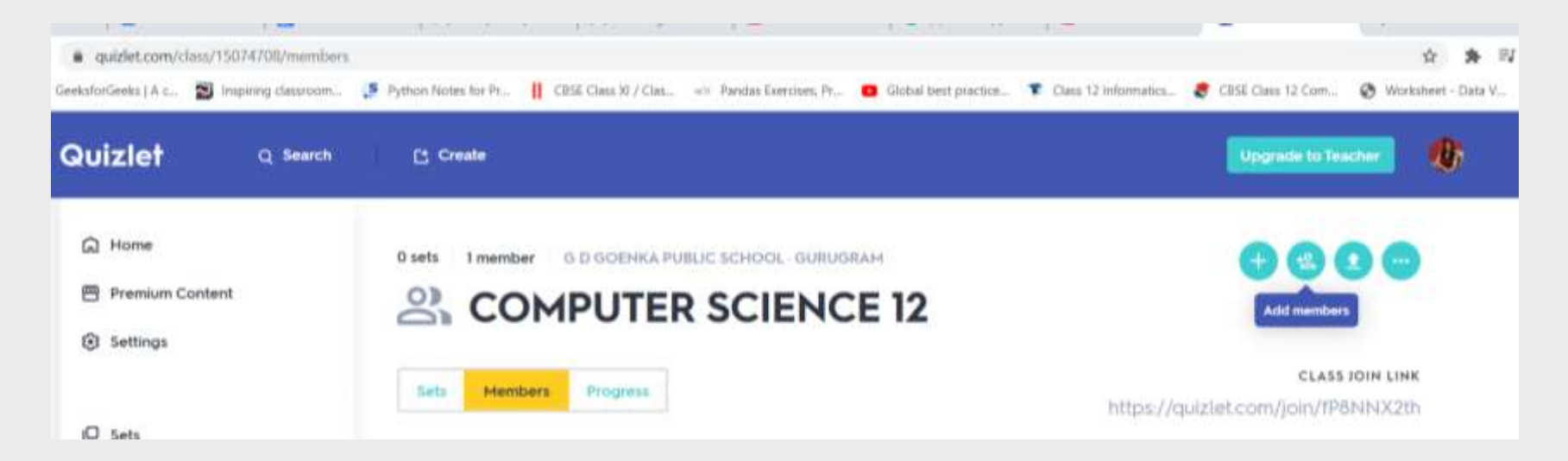

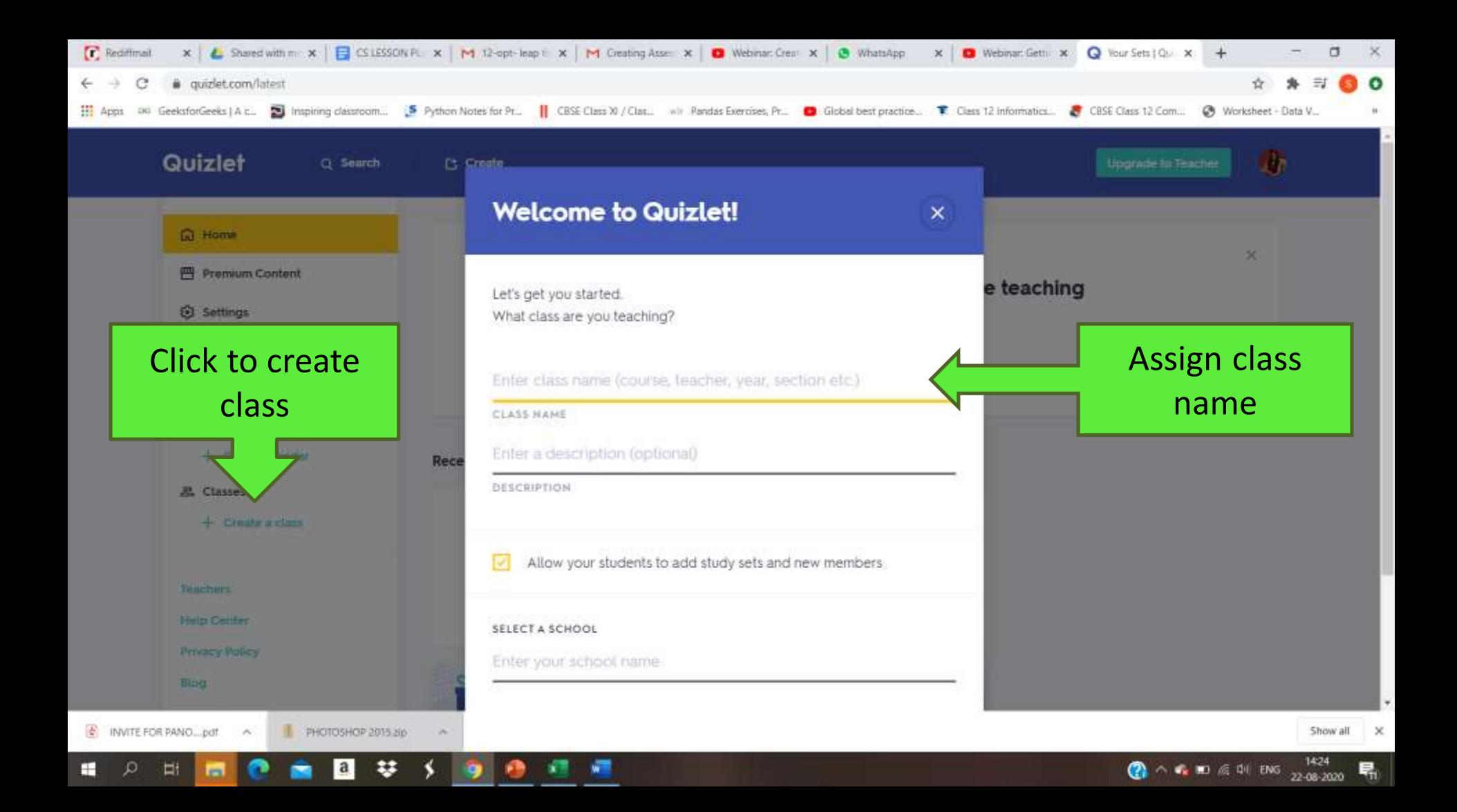

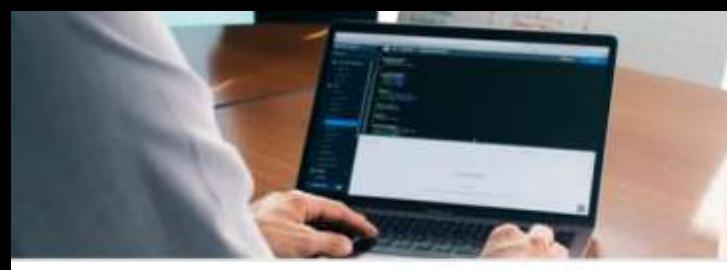

## Play Quizlet Live

Leave the first rating

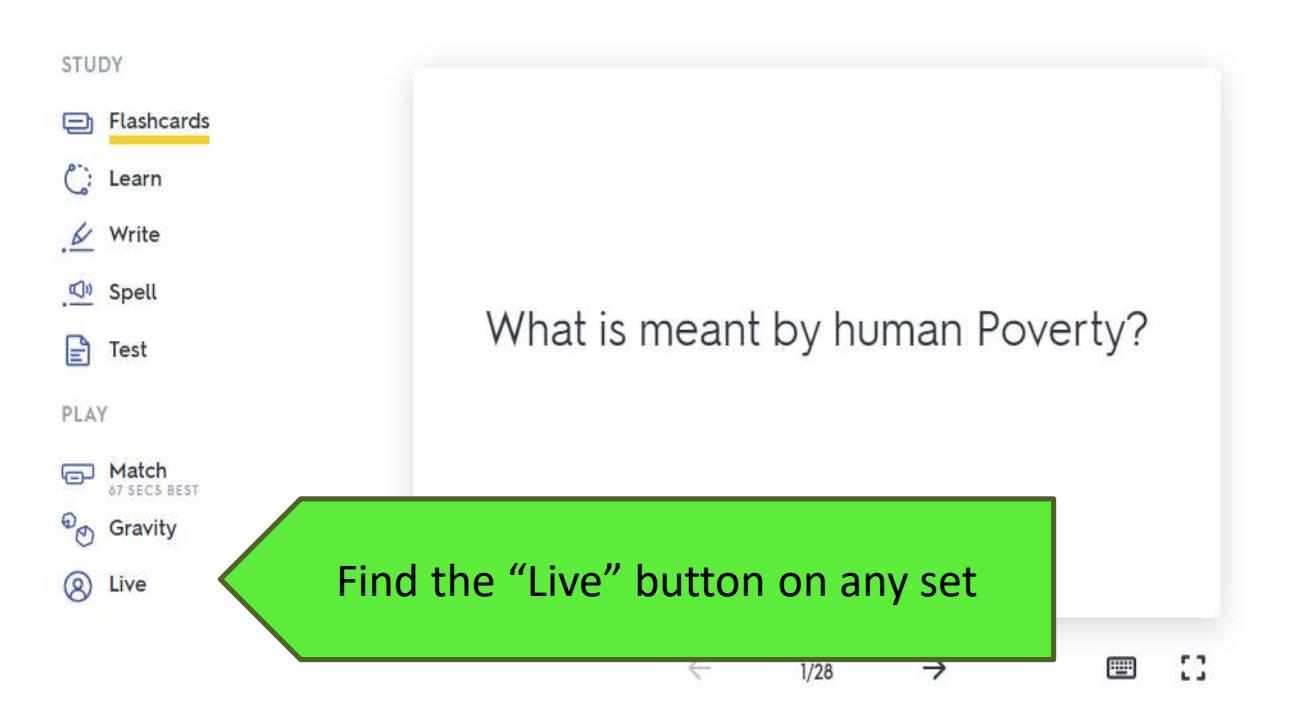

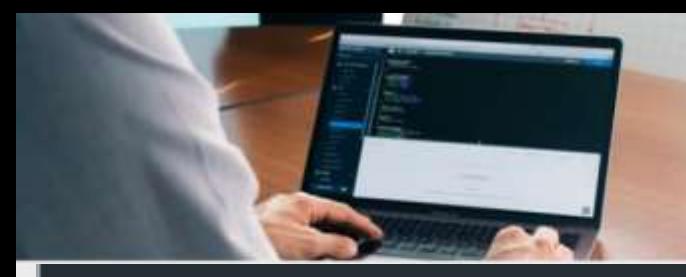

## Play Quizlet Live

LASK STUDENTS TO GO TO

5

www.quizlet.live

LIVE STUDENTS ENTER THIS CODE

5

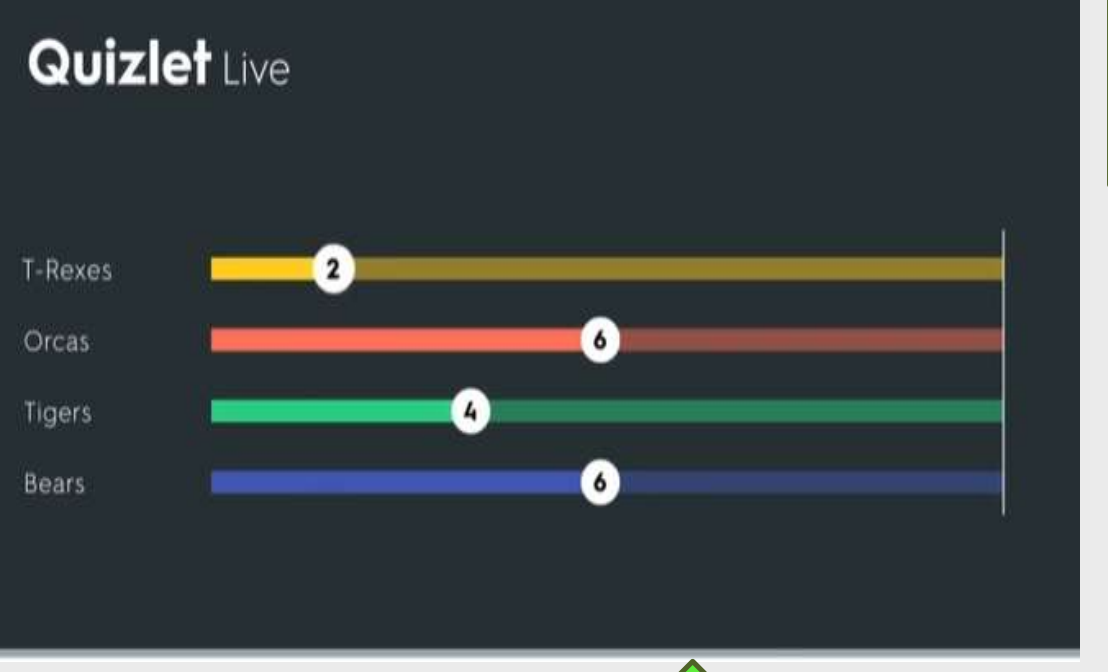

Project your screen to show the leader board and start the game

Student go to quizlet.live and join the game with a unique code

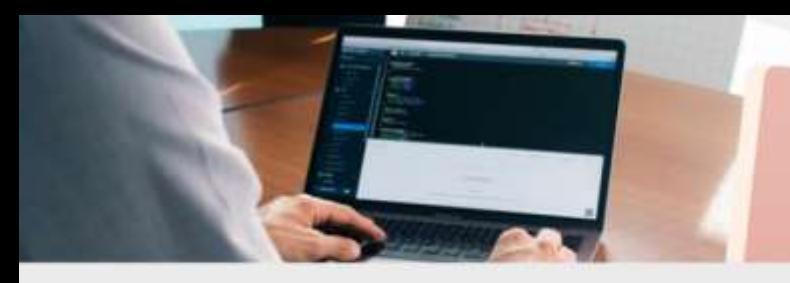

## Review Quizlet's learning activities and games

- Seven different activities that can be used in and out of the class
- Support personalized learning; track individual student progress

#### **English Vocabulary Class 12**

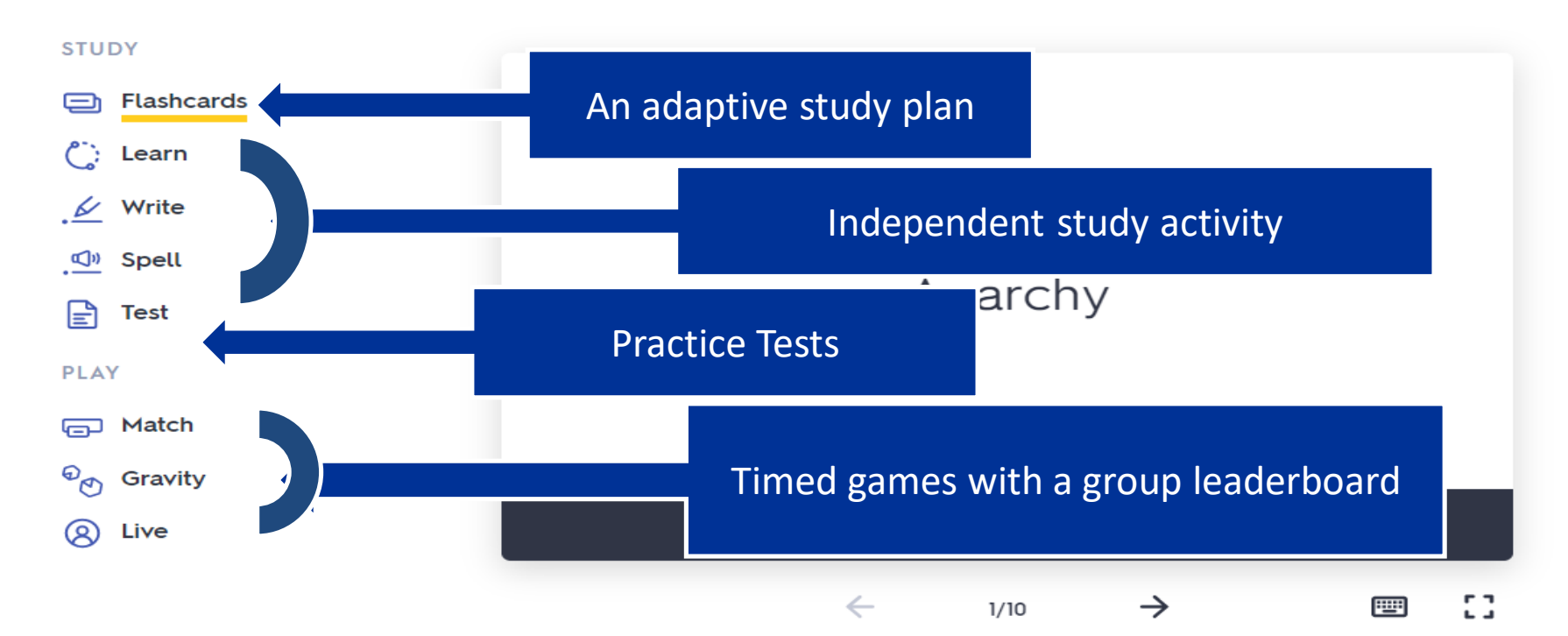

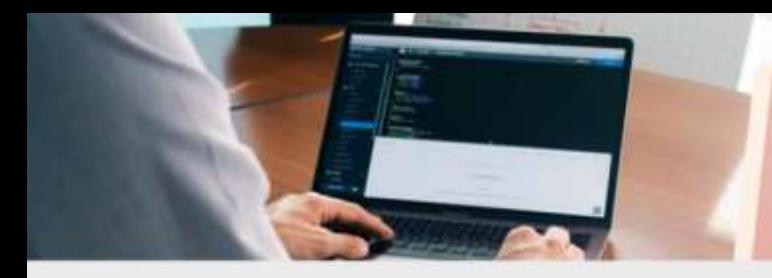

## Download free mobile app

- Work offline and sync with website, so students can study anywhere
- Five activities available on mobile app : Learn, write Cards, Test and Match

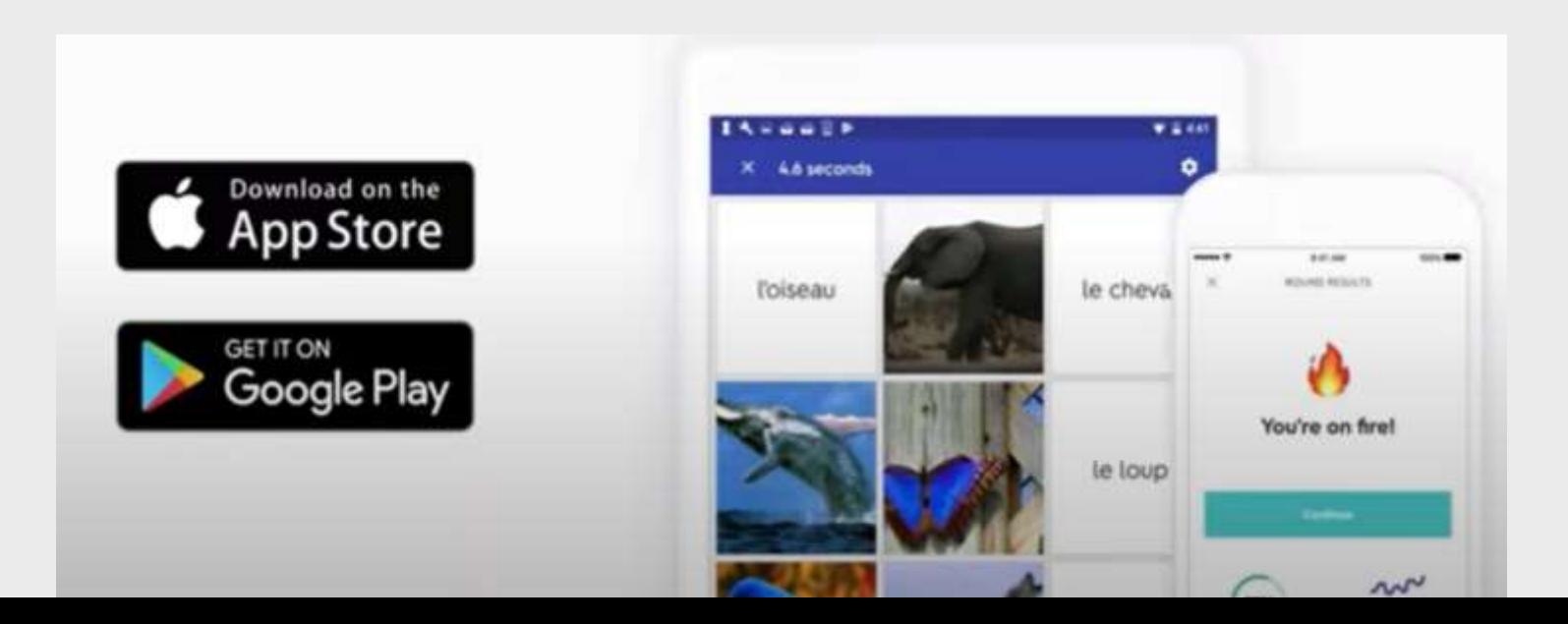

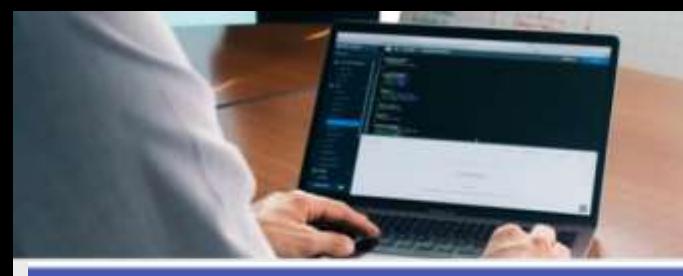

#### **Quizlet Tour**

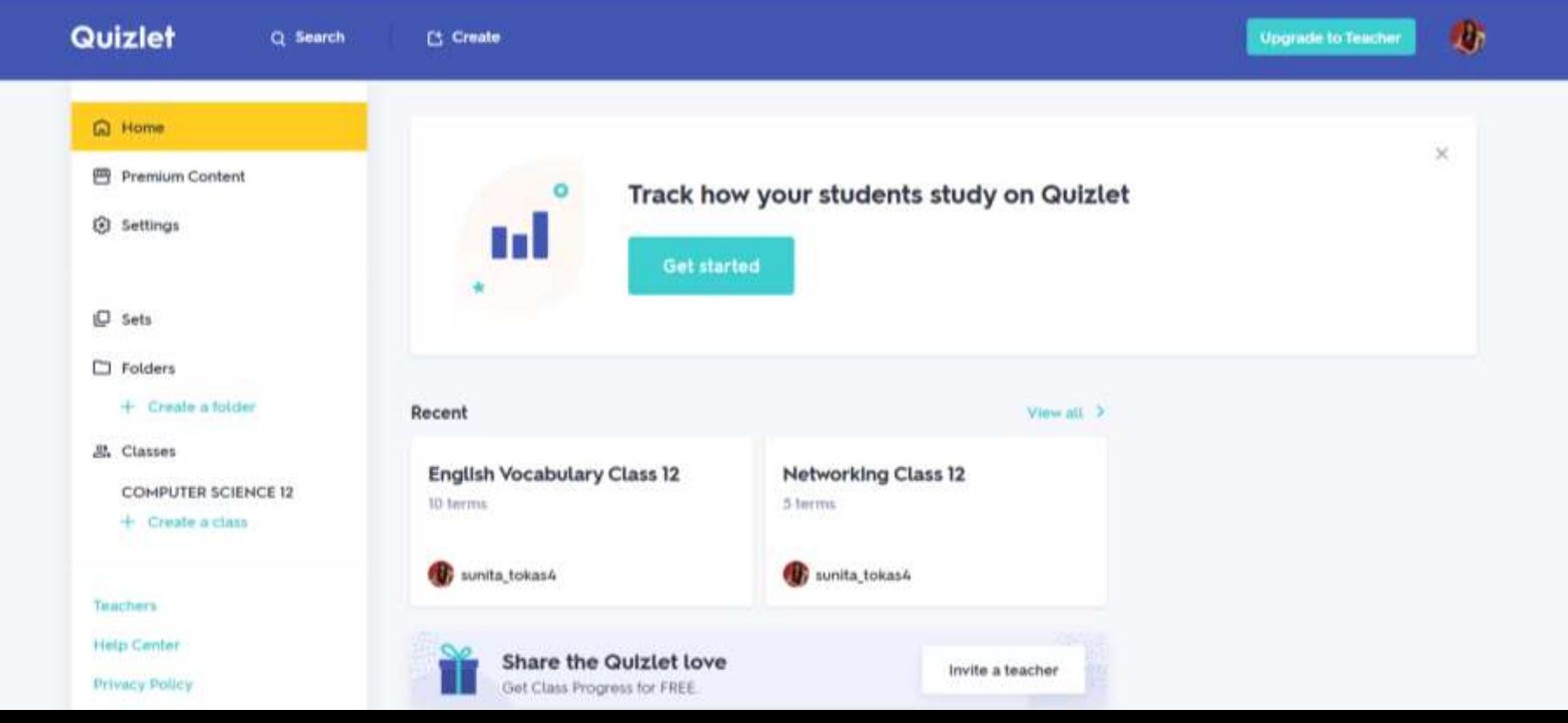

# Question and Answer

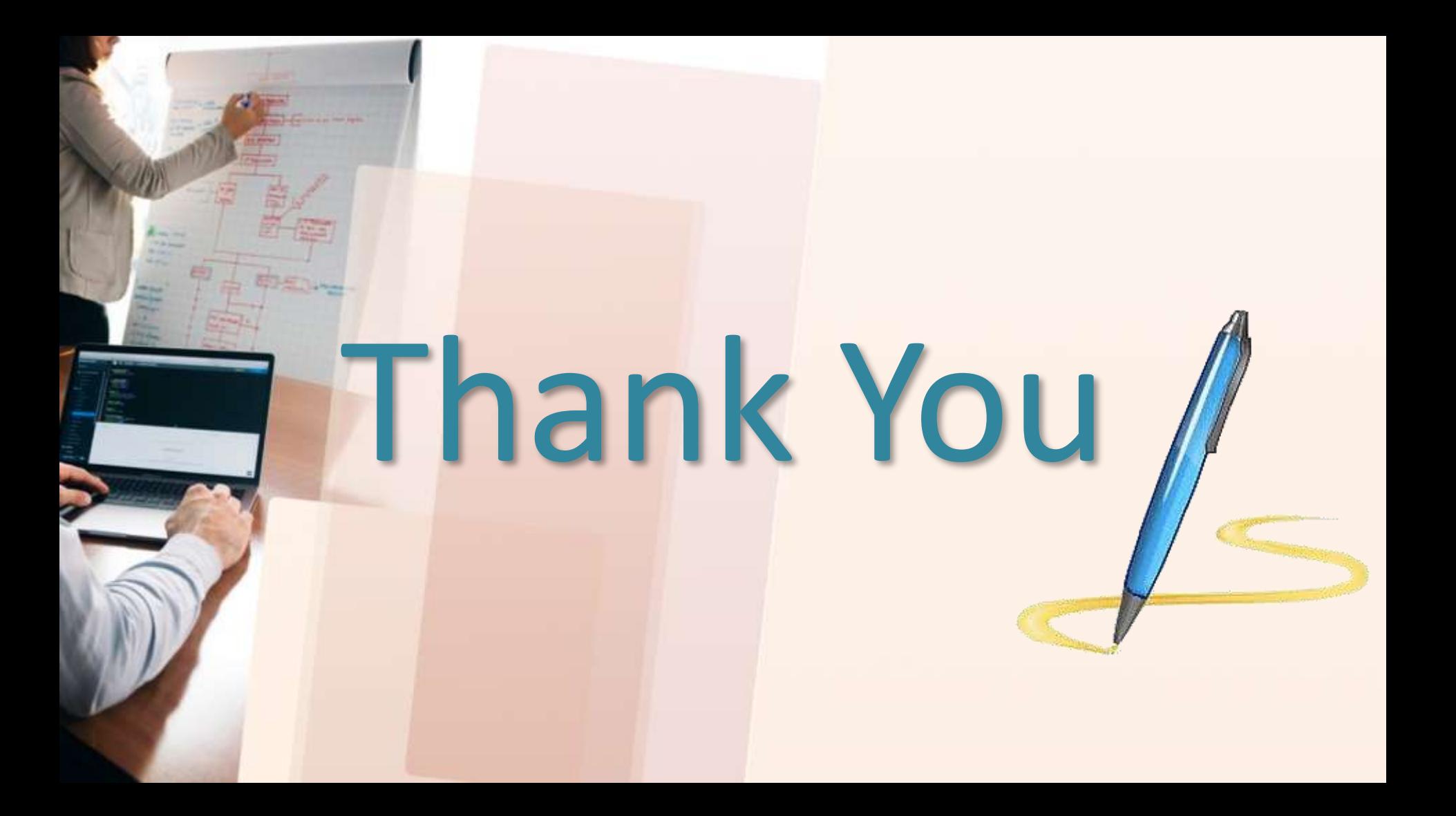